## МИНОБРНАУКИ РОССИИ

Федеральное государственное бюджетное образовательное учреждение высшего образования «Чувашский государственный университет имени И.Н. Ульянова»

Факультет информатики и вычислительной техники

Кафедра математического и аппаратного обеспечения информационных систем

Дисциплина «Методы вычислений»

## Методические указания по выполнения лабораторных работ по дисциплине

# Лабораторная работа № 5 **«Решение систем нелинейных уравнений»**

Чебоксары 2019

### 1. ЦЕЛЬ ЛАБОРАТОРНОЙ РАБОТЫ

Ознакомление с численными итерационными методами решения систем нелинейных уравнений, на примере методов Ньютона, модифицированного метода Ньютона, простых итераций и Зейделя.

#### 2. КРАТКИЕ ТЕОРЕТИЧЕСКИЕ СВЕДЕНИЯ

Требуется решить систему нелинейных уравнений вида:

$$
\begin{cases}\nF_1(x_1, x_2, \dots, x_n) = 0, \\
F_2(x_1, x_2, \dots, x_n) = 0, \\
\vdots \\
F_n(x_1, x_2, \dots, x_n) = 0.\n\end{cases} (1)
$$

В отличие от систем линейных уравнений не существует прямых методов решения нелинейных систем общего вида. Лишь в отдельных случаях систему (1) можно решить непосредственно. Для таких систем обычно используются итерационные методы.

#### 2.1. Метод простых итераций

Систему уравнений (1) представим в виде

$$
\begin{cases}\n x_1 = f_1(x_1, x_2, \dots, x_n), \\
 x_2 = f_2(x_1, x_2, \dots, x_n), \\
 \dots \\
 x_n = f_1(x_1, x_2, \dots, x_n).\n\end{cases}
$$
\n(2)

Первым этапом решения является отделение корней, т.е. нахождения областей  $D_k$  (k – число корней системы), в которых система имеет только по одному решению. Затем, в зависимости от того, какой корень требуется уточнить, выбираются начальные приближения корней  $x_1^{(0)}, x_2^{(0)},...,x_n^{(0)}$  из соответствующей области  $D_k$ .

Тогда согласно методу нахождение  $k$ -го приближения корня  $x_i$  при известном  $k-1$ -ом приближении  $(k=1, 2, ...)$  осуществляется по схеме:

$$
x_i^{(k)} = f_i(x_1^{(k-1)}, x_2^{(k-1)}, \dots, x_n^{(k-1)}), \quad i = \overline{1, n}, k = 1, 2, \dots
$$
 (3)

Для более быстрой сходимости итерационного процесса, начальное приближение следует выбирать достаточно близким к точному значению корня.

Для сходимости системы (1) достаточно, чтобы в области уточнения  $D_k$  выполнялось одно из следующих неравенств:

$$
\max_{1 \le i \le n} \sum_{j=1}^n \left| \frac{\partial f_i}{\partial x_j} \right| < 1; \quad \max_{1 \le j \le n} \sum_{j=1}^n \left| \frac{\partial f_i}{\partial x_j} \right| < 1; \quad \sqrt{\sum_{i,j=1}^n \left( \frac{\partial f_i}{\partial x_j} \right)^2} < 1.
$$

Итерационный процесс продолжается до тех пор, пока изменения всех неизвестных в двух последовательных итерациях не станут малыми, т.е. абсолютные величины их разностей не станут меньшими заданного малого числа:

$$
|x_i^{(k+1)} - x_i^{(k)}| < \varepsilon
$$

The  $i=\overline{1,n}, k=0,1,2,...$ 

Пример 1. Используя метод простых итераций, решить следующую систему нелинейных уравнений с точностью до 0,001.

$$
\begin{cases}\n\sin(x-0.5) - y = 1.5 \\
2x - \cos y = 0.6.\n\end{cases}
$$

Перепишем данную систему в виде

$$
\begin{cases}\nx = \frac{1}{2}\cos y + 0.3; \\
y = \sin(x - 0.5) - 1.5.\n\end{cases}
$$

Отделение корней произведем графически (рис.1). Из графика видно, что система имеет одно решение, заключенное в области *D*:  $0 < x < 0.25$ ;  $-2 < y < -1.5$ .

Убедимся в том, что метод простых итераций применим для уточнения решения системы, для чего запишем ее в следующем виде:

$$
\begin{cases}\nx = f_1(x, y) = \frac{1}{2}\cos y + 0.3; \\
y = f_2(x, y) = \sin(x - 0.5) - 1.5\n\end{cases}
$$

В области *D* имеем

Решение.

$$
\left|\frac{\partial f_1}{\partial y}\right| + \left|\frac{\partial f_2}{\partial y}\right| = \left|-\frac{1}{2}\sin y\right| \le 0, 5 < 1,
$$

т.е. условие сходимости выполняется. Следовательно, в этой области D, для уточнения корней можно использовать схему:

$$
\begin{cases}\nx_{n+1} = \frac{1}{2}\cos y_n + 0.3; \\
y_{n+1} = \sin(x_n - 0.5) - 1.5\n\end{cases}
$$

За начальные приближения примем  $x_0 = 0,13$ ,  $y_0 = -1,8$ .

Результаты представлены в табл. 1.

Таблина 1

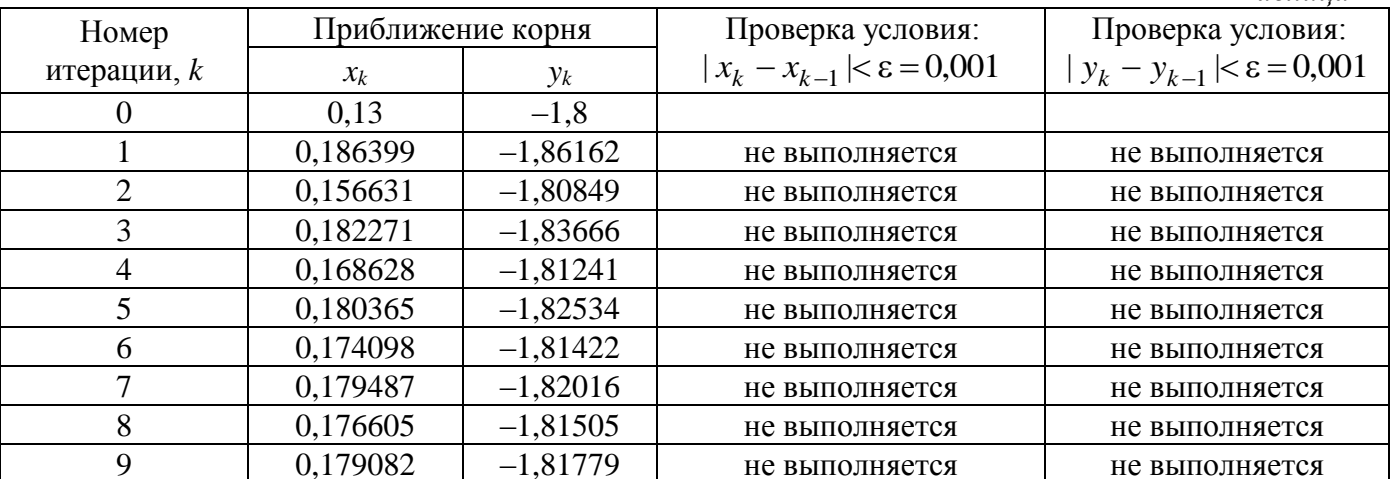

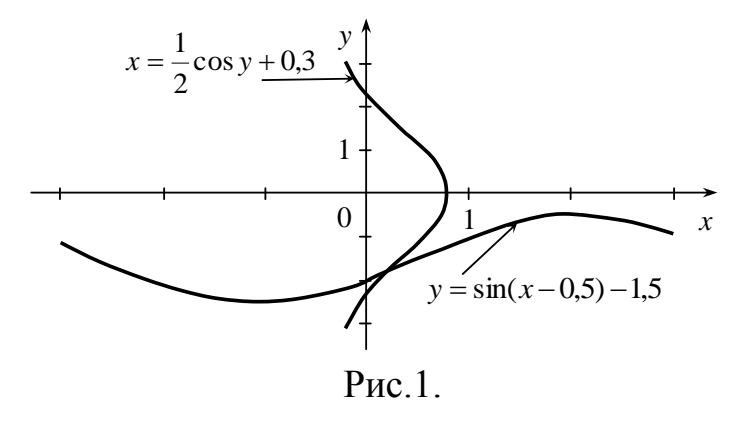

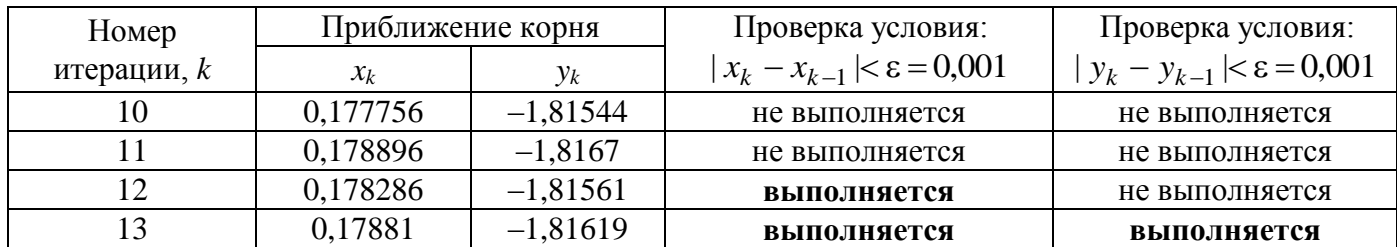

OTBeT:  $x = 0.179$ ,  $y = -1.816$ .

#### **2.2. Метод Зейделя**

Метод Зейделя заключается в том, что для уточнения корня подставляются в (3) уже уточненные на данном шаге неизвестные, т.е.

$$
x_i^{(k)} = f_i(x_1^{(k)}, x_2^{(k)}, \dots, x_{i-1}^{(k)}, x_i^{(k-1)}, \dots, x_n^{(k-1)}), \quad i = \overline{1, n}, k = 1, 2, \dots
$$
 (4)

**Пример 2**. Решить систему примера 1, используя метод Зейделя, с точностью до 0,001.

**Решение**. Так как в примере 1 этапы отделения корней и приведения системы к виду удобному для итераций были выполнены, сразу запишем схему итераций по методу Зейделя:

$$
\begin{cases} x_{n+1} = \frac{1}{2} \cos y_n + 0.3; \\ y_{n+1} = \sin(x_{n+1} - 0.5) - 1.5. \end{cases}
$$

Как и в примере 1, за начальные приближения примем  $x_0 = 0.13$ ,  $y_0 = -1.8$ . Вычисления приведены в табл. 2.

*Таблица 2*

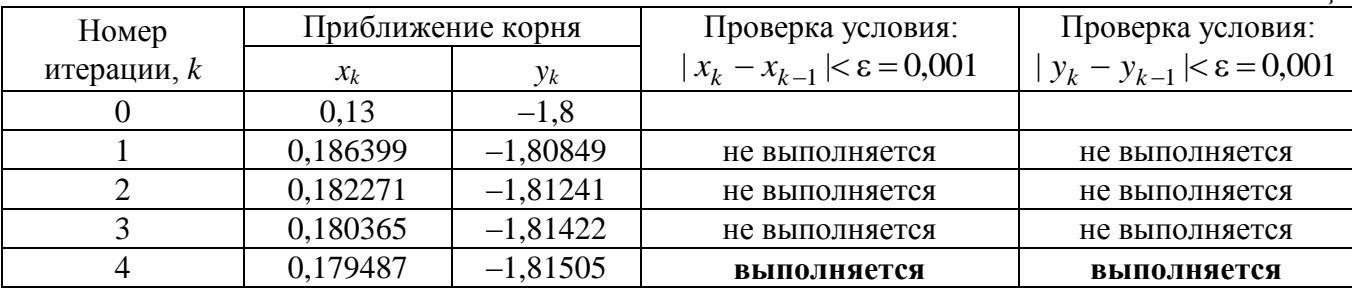

OTBeT:  $x = 0.179$ ,  $y = -1.815$ .

#### **2.3. Метод Ньютона**

Метод Ньютона решения системы (1) состоит в построении итерационной последовательности:

$$
\begin{cases}\n x_1^{(k)} = x_1^{(k-1)} + \Delta x_1^{(k-1)}, \n x_2^{(k)} = x_2^{(k-1)} + \Delta x_2^{(k-1)}, \n \dots \n x_n^{(k)} = x_n^{(k-1)} + \Delta x_n^{(k-1)}.\n\end{cases}
$$
\n(5)

Приращения  $\Delta x_i^{(k-1)}$ *i x* находятся на каждой итерации из соответствующей системы линейных уравнений вида:

$$
\begin{bmatrix}\n\frac{\partial F_1}{\partial x_1}(x_1^{(k-1)},...,x_n^{(k-1)}) & \frac{\partial F_1}{\partial x_2}(x_1^{(k-1)},...,x_n^{(k-1)}) & \dots & \frac{\partial F_1}{\partial x_n}(x_1^{(k-1)},...,x_n^{(k-1)}) \\
\frac{\partial F_2}{\partial x_1}(x_1^{(k-1)},...,x_n^{(k-1)}) & \frac{\partial F_2}{\partial x_2}(x_1^{(k-1)},...,x_n^{(k-1)}) & \dots & \frac{\partial F_2}{\partial x_n}(x_1^{(k-1)},...,x_n^{(k-1)}) \\
\vdots & \dots & \dots & \dots & \dots \\
\frac{\partial F_n}{\partial x_1}(x_1^{(k-1)},...,x_n^{(k-1)}) & \frac{\partial F_n}{\partial x_2}(x_1^{(k-1)},...,x_n^{(k-1)}) & \dots & \frac{\partial F_n}{\partial x_n}(x_1^{(k-1)},...,x_n^{(k-1)})\n\end{bmatrix}\n\begin{bmatrix}\n\Delta x_1^{(k-1)} \\
\Delta x_2^{(k-1)} \\
\vdots \\
\Delta x_n^{(k-1)}\n\end{bmatrix}\n=\n\begin{bmatrix}\n-F_1(x_1^{(k-1)},...,x_n^{(k-1)}) \\
-F_2(x_1^{(k-1)},...,x_n^{(k-1)}) \\
\vdots \\
-F_n(x_1^{(k-1)},...,x_n^{(k-1)})\n\end{bmatrix}
$$

Матрица - Якобиан

Счет прекращается, если все приращения становятся малыми по абсолютной величине: max  $|\Delta x_i| < \varepsilon$ . В методе Ньютона также важен удачный выбор начального приближения для обеспечения хорошей сходимости. Сходимость ухудшается с увеличением числа уравнений системы.

Для существования единственного решения системы (5) определитель Якобиан должен быть отличным от нуля на каждой итерации. Тогда нахождение k-го приближения корня в общем виде можно записать так:

$$
x_i^{(k)} = x_i^{(k-1)} - 1^{-1} (x_1^{(k-1)}, \dots, x_n^{(k-1)}) F_i(x_1^{(k-1)}, \dots, x_n^{(k-1)}),
$$

где  $I^{-1}$  – матрица, обратная матрице I (якобиан),  $k=1, 2, ...$ 

Пример 3. Используя метод Ньютона, решить следующую систему нелинейных уравнений с точностью до 0,001.

$$
\begin{cases}\n\sin(x-0.5) - y = 1.5 \\
2x - \cos y = 0.6.\n\end{cases}
$$

#### Решение.

Перепишем данную систему в виде

$$
\begin{cases} F_1(x, y) = \sin(x - 0.5) - y - 1.5; \\ F_2(x, y) = 2x - \cos y - 0.6. \end{cases}
$$

Сначала необходимо вычислить частные производные функций  $F_1(x, y)$  и  $F_2(x, y)$  по всем переменным:

$$
\frac{\partial F_1}{\partial x} = \cos(x - 0.5), \ \frac{\partial F_1}{\partial y} = -1, \ \frac{\partial F_2}{\partial x} = 2, \ \frac{\partial F_2}{\partial y} = \sin y.
$$

В качестве начальных приближений корней примем следующие:  $x^{(0)}=0,13$ ,  $v^{(0)} = -1,8.$ 

Тогда следующие приближения будут вычисляться схеме:

$$
\begin{cases} x^{(k)} = x^{(k-1)} + \Delta x^{(k-1)}, \\ y^{(k)} = y^{(k-1)} + \Delta y^{(k-1)}, \end{cases}
$$
   
  $\text{Eig}(k) = 0, 1, ...$ 

А приращения будут находиться из систем вида:

$$
\begin{bmatrix} \cos(x^{(i)} - 0.5) & -1 \\ 2 & \sin(y^{(i)}) \end{bmatrix} \begin{bmatrix} \Delta x^{(i)} \\ \Delta y^{(i)} \end{bmatrix} = \begin{bmatrix} -(\sin(x^{(i)} - 0.5) - y^{(i)} - 1.5) \\ -(2x^{(i)} - \cos y^{(i)} - 0.6) \end{bmatrix},
$$

$$
\begin{bmatrix} \cos(x^{(i)} - 0.5) & -1 \\ 2 & \sin(y^{(i)}) \end{bmatrix} \begin{bmatrix} \Delta x^{(i)} \\ \Delta y^{(i)} \end{bmatrix} = \begin{bmatrix} -\sin(x^{(i)} - 0.5) + y^{(i)} + 1.5 \\ -2x^{(i)} + \cos y^{(i)} + 0.6 \end{bmatrix},
$$

 $T \sim 2$ 

где *і* – номер приближения.

Результаты вычислений в следующей таблице.

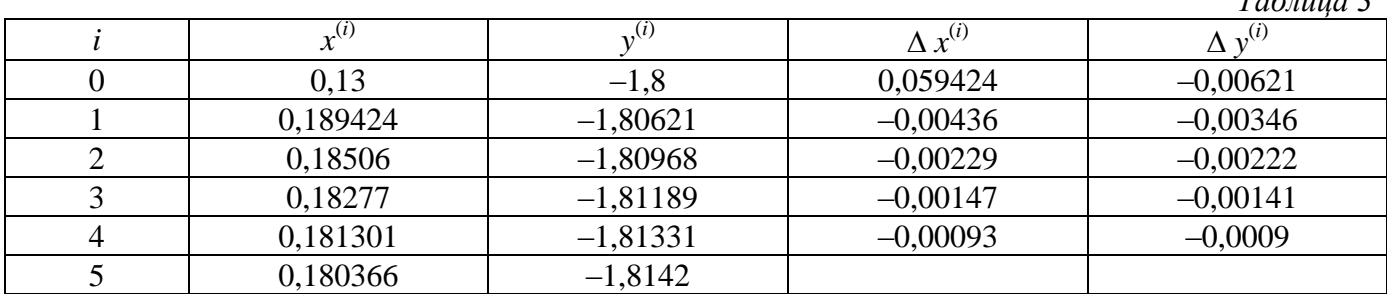

Итерации были прекращены, когда выполнилось условие max $\{\Delta x^{(i)}, \Delta y^{(i)}\}<0,001$ . OTBeT:  $x = 0.18$ ,  $y = -1.814$ .

#### 2.4. Модифицированный метод Ньютона

При построении систем для нахождения приращений по методу Ньютона частные производные брались в точках очередного приближения, т.е. матрица для каждого приближения приращений была своя. Вычисления можно заметно упростить (модифицировать), если здесь всегда брать производные в одной точке (одном приближении нулевом): левая часть матрицы для всех приближений будет одна и та же, т.е.

Если для нахождения приближений корней использовать матрицу, обратную матрице-якобиан, то нахождение k-го приближения корня в общем виде можно записать так:

$$
x_i^{(k)} = x_i^{(k-1)} - 1^{-1}(x_1^{(0)},...,x_n^{(0)})F_i(x_1^{(k-1)},...,x_n^{(k-1)}),
$$

где  $I^{-1}$  – матрица, обратная матрице I (якобиан),  $k=1, 2, ...$ 

Пример 4. Используя модифицированный метод Ньютона, решить следующую систему нелинейных уравнений с точностью до 0,001.

$$
\begin{cases}\n\sin(x-0.5) - y = 1.5 \\
2x - \cos y = 0.6.\n\end{cases}
$$

Решение. Приращения переменных, согласно методу, будем находить по схеме:

$$
\begin{bmatrix} \cos(x^{(0)} - 0.5) & -1 \\ 2 & \sin(y^{(0)}) \end{bmatrix} \begin{bmatrix} \Delta x^{(i)} \\ \Delta y^{(i)} \end{bmatrix} = \begin{bmatrix} -\sin(x^{(i)} - 0.5) + y^{(i)} + 1.5 \\ -2x^{(i)} + \cos y^{(i)} + 0.6 \end{bmatrix}.
$$

Результаты помещены в следующей таблице.

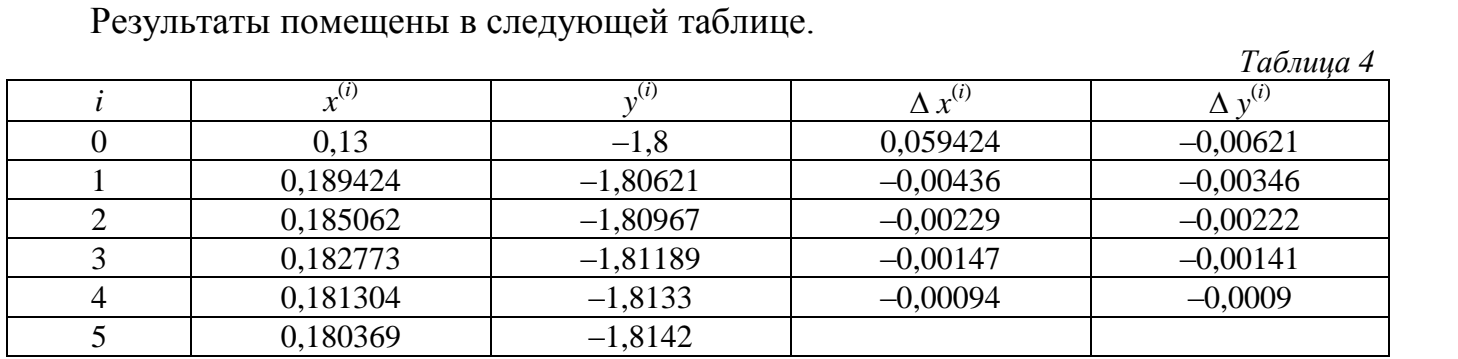

OTBeT:  $x = 0.18$ ,  $y = -1.814$ .

## 3. ЗАДАНИЕ

Для каждого варианта решить системы под номером (1) методами простых итераций и Зейделя, а под номером (2) - методами Ньютона и модифицированного метода Ньютона.

N⊵1. 1)
$$
\begin{cases}\n\sin(x+1) - y = 1,2; \\
2x + \cos y = 2.\n\end{cases}
$$
\nN⊵2. 1)
$$
\begin{cases}\n\cos(x-1) + y = 0,5; \\
x - \cos y = 3.\n\end{cases}
$$
\nN⊵3. 1)
$$
\begin{cases}\n\sin x + 2y = 2; \\
\cos(y-1) + x = 0,7.\n\end{cases}
$$
\nN⊵4. 1)
$$
\begin{cases}\n\cos x + y = 1,5; \\
2x - \sin(y - 0,5) = 1.\n\end{cases}
$$
\nN⊵5. 1)
$$
\begin{cases}\n\sin(x+0,5) - y = 1; \\
\cos(y-2) + x = 2.\n\end{cases}
$$
\nN⊵6. 1)
$$
\begin{cases}\n\cos(x+0,5) + y = 0,8; \\
\sin y - 2x = 1,6.\n\end{cases}
$$
\nN⊵7. 1)
$$
\begin{cases}\n\sin(x-1) = 1,3 - y; \\
x - \sin(y + 1) = 0,8.\n\end{cases}
$$
\nN⊵8. 1)
$$
\begin{cases}\n2y - \cos(x + 1) = 0; \\
x + \sin y = -0,4.\n\end{cases}
$$
\nN⊵9. 1)
$$
\begin{cases}\n\cos(x+0,5) - y = 2; \\
\sin y - 2x = 1.\n\end{cases}
$$
\nN⊜10. 1)
$$
\begin{cases}\n\sin(x+2) - y = 1,5; \\
x + \cos(y-2) = 0,5.\n\end{cases}
$$
\nN⊜11. 1)
$$
\begin{cases}\n\sin(x+1) - x = 1,2; \\
2y + \cos x = 2.\n\end{cases}
$$

$$
2) \begin{cases} \n\text{tg}(xy+0,4) = x^2; \\
0,6x^2 + 2y^2 = 1, \ x > 0, \ y > 0 \n\end{cases}
$$
\n
$$
2) \begin{cases} \n\sin(x+y) - 1,6x = 0; \\
\frac{x^2 + y^2 = 1, \ x > 0, \ y > 0 \n\end{cases}
$$
\n
$$
2) \begin{cases} \n\text{tg}(xy+0.1) = x^2; \\
\frac{x^2 + 2y^2 = 1}{x^2 + y^2 = 1}. \n\end{cases}
$$
\n
$$
2) \begin{cases} \n\text{tg}(xy+0,3) = x^2; \\
\frac{y^2 + 2y^2 = 1}{x^2 + y^2 = 1}. \n\end{cases}
$$
\n
$$
2) \begin{cases} \n\text{sin}(x+y) - 1,3x = 0,2; \\
\frac{y^2 + y^2 = 1}{x^2 + y^2 = 1}. \n\end{cases}
$$
\n
$$
2) \begin{cases} \n\text{tg}(xy = x^2; \\
\frac{y^2 + y^2 = 1}{x^2 + y^2 = 1}. \n\end{cases}
$$
\n
$$
2) \begin{cases} \n\text{tg}(xy = x^2; \\
\frac{y^2 + y^2 = 1}{x^2 + y^2 = 1}. \n\end{cases}
$$
\n
$$
2) \begin{cases} \n\text{tg}(xy+0,2) = x^2; \\
\frac{y^2 + y^2 = 1}{x^2 + y^2 = 1}. \n\end{cases}
$$
\n
$$
2) \begin{cases} \n\text{tg}(xy+0,2) = x^2; \\
\frac{y^2 + y^2 = 1}{x^2 + y^2 = 1}. \n\end{cases}
$$
\n
$$
2) \begin{cases} \n\text{tg}(xy+0,2) = x^2; \\
\frac{y^2 + y^2 = 1}{x^2 + y^2 = 1}. \n\end{cases}
$$

N⊈12. 1)
$$
\begin{cases}\n\cos(y-1) + x = 0,5; \\
y - \cos x = 3.\n\end{cases}
$$
\nN⊵13. 1)
$$
\begin{cases}\n\sin y + 2x = 2; \\
\cos(x-1) + y = 0,7.\n\end{cases}
$$
\nN⊵14. 1)
$$
\begin{cases}\n\cos y + x = 1,5; \\
2y - \sin(x - 0,5) = 1.\n\end{cases}
$$
\nN⊐15. 1)
$$
\begin{cases}\n\sin(x + 0,5) - x = 1; \\
\cos(x - 2) + y = 0.\n\end{cases}
$$
\nN⊵16. 1)
$$
\begin{cases}\n\cos(y + 0,51) + x = 0,8; \\
\sin x - 2y = 1,6.\n\end{cases}
$$
\nN⊵17. 1)
$$
\begin{cases}\n\sin(x - 1) + x = 1,3; \\
y - \sin(x + 1) = 0,8.\n\end{cases}
$$
\nN⊵18. 1)
$$
\begin{cases}\n2x - \cos(y + 1) = 0; \\
y + \sin x = -0,4.\n\end{cases}
$$
\nN⊵19. 1)
$$
\begin{cases}\n\cos(y + 0,5) - x = 2; \\
\sin x - 2y = 1.\n\end{cases}
$$
\nN⊵20. 1)
$$
\begin{cases}\n\sin(y + 2) - x = 1,5; \\
y + \cos(x - 2) = 0,5.\n\end{cases}
$$
\nN⊵21. 1)
$$
\begin{cases}\n\sin(x + 1) - y = 1; \\
2x + \cos y = 2.\n\end{cases}
$$
\nN⊵22. 1)
$$
\begin{cases}\n\cos(x - 1) + y = 0,8; \\
x - \cos y = 2.\n\end{cases}
$$
\nN⊵24. 1)
$$
\begin{cases}\n\cos(x - 1) + y = 0,8; \\
\cos(y - 1) + x = 1.\n\end{cases}
$$
\nN⊵25. 1)
$$
\begin{cases}\n\sin(x + 0,5) - y = 1,2; \\
\cos(y - 2) + x = 0.\n\end{cases}
$$
\nN⊵26. 1)
$$
\begin{cases}\n\cos(x + 0,5) + y = 1; \\
\sin
$$

2)
$$
\begin{cases}\n\sin(x + y) = 1,5x - 0,1; \\
x^2 + y^2 = 1.\n\end{cases}
$$
\n2)
$$
\begin{cases}\n\log(xy + 0,4) = x^2; \\
0,8x^2 + 2y^2 = 1.\n\end{cases}
$$
\n2)
$$
\begin{cases}\n\sin(x + y) = 1,2x - 0,1; \\
x^2 + y^2 = 1.\n\end{cases}
$$
\n2)
$$
\begin{cases}\n\log(xy + 0,1) = x^2; \\
0,9x^2 + 2y^2 = 1.\n\end{cases}
$$
\n2)
$$
\begin{cases}\n\sin(x + y) - 1,4x = 0; \\
x^2 + y^2 = 1.\n\end{cases}
$$
\n2)
$$
\begin{cases}\n\cos(x + y) = 1,1x - 0,1; \\
x^2 + y^2 = 1.\n\end{cases}
$$
\n2)
$$
\begin{cases}\n\cos(x + y) = 1,1x - 0,1; \\
x^2 + 2y^2 = 1.\n\end{cases}
$$
\n2)
$$
\begin{cases}\n\cos(x - y) - xy = -1; \\
x^2 - y^2 = \frac{3}{4}. \\
x^2 + 2y^2 = 1.\n\end{cases}
$$
\n2)
$$
\begin{cases}\n\cos(x + y) - 1,5x = 0; \\
x^2 + y^2 = 1.\n\end{cases}
$$
\n2)
$$
\begin{cases}\n\sin(x + y) - 1,5x = 0; \\
x^2 + y^2 = 1.\n\end{cases}
$$
\n2)
$$
\begin{cases}\n\sin(x + y) = 1,2x - 0,2; \\
x^2 + y^2 = 1.\n\end{cases}
$$
\n2)
$$
\begin{cases}\n\sin(x + y) = 1,2x - 0,2; \\
\sin(x + y) = 1,2x - 0,2; \\
x^2 + y^2 = 1.\n\end{cases}
$$
\n2)
$$
\begin{cases}\n\sin(x + y) + 1,5x = 0,2; \\
x^2 + y^2 = 1.\n\end{cases}
$$

 $\bf{8}$